## A LEGEND IS TOLD

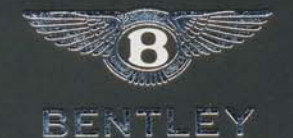

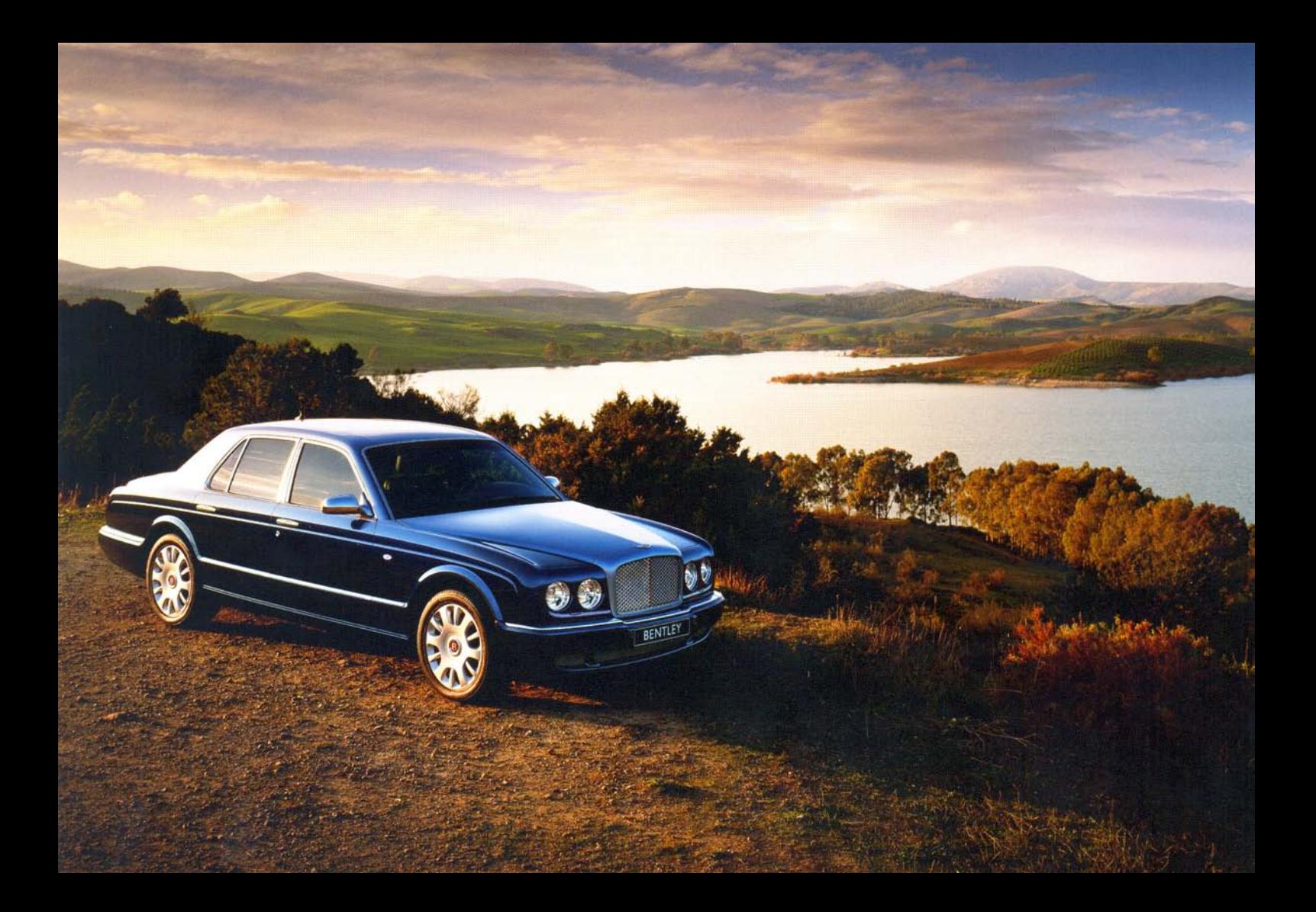

## **ARNAGE R**

Naturally, the Arnage R comes with the extremely high level of specification that one would expect from a hand-built, luxury car. From the meticulously crafted interior to exterior enhancements such as tasteful chrome detailing. But this level of comfort certainly isn't at the expense of performance. Powered by a 6.75 litre turbocharged V8 engine, the Arnage R takes you from 0-60mph in just 5.9 seconds.

The Arnage R undoubtedly offers superb levels of comfort and performance. Revel in the time this supremely agile creation bestows. Delight in the space ahead, as this magnificent Grand Tourer transports you far, far away.

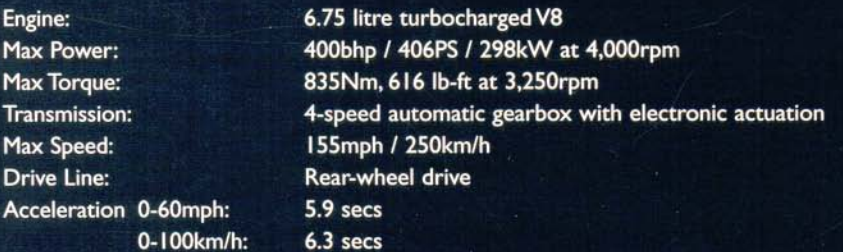

To find out more, contact your local Bentley dealer or visit www.bentleymotors.com

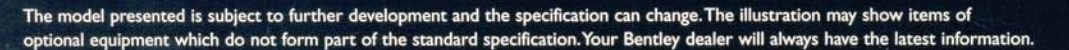

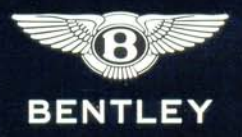

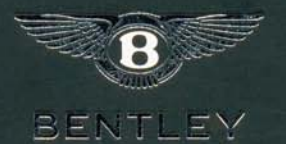

BENTLEY MOTORS LIMITED, PYMS LANE, CREWE, CHESHIRE CWI 3PL, ENGLAND. FOR MORE INFORMATION PLEASE CALL +44 (0) 1270 535032 OR VISIT OUR WEBSITE www.bentleymotors.com

The name Bentley and the 'B' in wings device are registered trademarks. @ 2005 Bentley Motors Limited. Printed in England.